### **EXERCICE 1 : Algèbre linéaire**

$$
M = \left(\begin{array}{rrr} 3 & -4 & 8 \\ 5 & -6 & 10 \\ 1 & -1 & 1 \end{array}\right)
$$

On note  $E = \text{Ker } f$  et  $F = \text{Ker } (f + id_{\mathbf{R}^3}).$ **1.a.** Soit  $\vec{u} = (x, y, z) \in \mathbb{R}^3$ . Alors

$$
\vec{u} \in E \iff \begin{cases}\n3x - 4y + 8z = 0 \\
5x - 6y + 10z = 0 \\
x - y + z = 0\n\end{cases} \iff \begin{cases}\n-y + 5z = 0 \\
-y + 5z = 0 \\
x - y + z = 0\n\end{cases}
$$
\n
$$
\iff \begin{cases}\nx = 4z \\
y = 5z\n\end{cases}
$$

Ainsi  $\vec{u}_1 = (4, 5, 1)$  engendre E. Comme ce vecteur est non nul, il forme une famille libre. C'est une base  $(\vec{u}_1)$  de E.  $\blacktriangle$ 

**b.** Soit  $\vec{u} = (x, y, z) \in \mathbb{R}^3$ . Alors

$$
\vec{u} \in \mathbf{F} \iff \begin{cases} 4x - 4y + 8z = 0 \\ 5x - 5y + 10z = 0 \\ x - y + 2z = 0 \end{cases} \iff \begin{cases} 0 = 0 \\ 0 = 0 \\ x - y + 2z = 0 \end{cases}
$$

On pose  $\vec{u}_2 = (1, 1, 0)$  et  $\vec{u}_3 = (-2, 0, 1)$ . Ces deux vecteurs sont non colinéaires. Ils forment donc une famille libre et génératrice de F. C'est donc une base  $(\vec{u}_2, \vec{u}_3)$  de F.  $\blacktriangle$ 

- Montrons que  $E \oplus F = \mathbf{R}^3$ . On utilise pour cela la **caractérisation par**  $2.$ **les bases** : il suffit pour cela que  $(\vec{u}_1, \vec{u}_2, \vec{u}_3)$  est une base de  $\mathbb{R}^3$ .
	- C'est libre. Soit  $(\lambda_1, \lambda_2, \lambda_3) \in \mathbb{R}^3$  tel que

$$
\lambda_1 \cdot \vec{u}_1 + \lambda_2 \cdot \vec{u}_3 + \lambda_3 \cdot \vec{u}_3 = \vec{0}
$$

Traduisons cette égalité vectorielle en coordonnées, il vient

$$
(H) \begin{cases} 4\lambda_1 + 2\lambda_2 = 0\\ 5\lambda_1 + 2\lambda_3 = 0 \iff \lambda_1 = \lambda_2 = \lambda_3 = 0\\ \lambda_1 - \lambda_2 + \lambda_3 = 0 \end{cases}
$$

• On a une famille libre de 3 vecteurs et Card( $\mathbb{R}^3$ ) = 3 donc c'est une base.

3. a. Il suffit de vérifier que les vecteurs d'une base de P sont stables par  $f$ . On pose  $u_1 = (4; 5; 1)$  et  $u_2 = (1; 1; 0)$ . Ces vecteurs sont dans P et ils ne sont pas colinéaires donc P= Vect( $u_1$ ;  $u_2$ ).

On sait que  $u_1 \in Ker(f)$  donc  $f(u_1) = 0_{\mathbb{R}^3} \in P$ 

On sait que  $f(u_2) + u_2 = 0$  d'après la question 1b. donc

$$
f(u_2) = -u_2 = (-1; -1; 0) \in P
$$

**Remarque :** On peut utiliser d'autres vecteurs pour décrire P. Dans ce cas on utilise le produit matriciel pour calculer  $f(u)$ .

Par exemple avec  $u=(1; 1; 0)$ , on a : M  $\vert$ 1 0 −1  $| = |$ −5 −5 0  $= -5u_2 \in P$ .

b. On cherche un sous espace vectoriel de dimension 1 stable par  $f$  et supplémentaire de P dans  $\mathbb{R}^3$ .

Un candidat tout trouvé est G = Vect( $u_3$ ). En effet  $f(u_3) = -u_3 \in G$  donc G est stable par f. Et puisque  $(u_1; u_2; u_3)$  est une base de ℝ<sup>3</sup>, on a bien P ⊕ G= ℝ<sup>3</sup> **Remarque :** cette question est plus difficile à traiter si vous n'avez pas utilisé les vecteurs donnés dans l'énoncé. Dans ce cas la méthode consiste à rechercher une droite vectorielle stable par  $f$  et supplémentaire de P dans  $\mathbb{R}^3$ . On cherche donc v =  $(a,b,c) \in \mathbb{R}^3$  de sorte que v complète la base de P en une base de  $\mathbb{R}^3$  et tel que Mv  $\in$  Vect(v).

# **EXERCICE 2 : Analyse**

1. *f* est dérivable sur  $]0;+\infty[$  en tant que produit et somme de fonction dérivables et on a pour tout réel  $x > 0$ 

$$
f'(x) = \frac{\ln(x)}{2\sqrt{x}} + \frac{\sqrt{x}}{x} = \frac{\ln(x) + 2}{2\sqrt{x}}
$$

 $f'(x)$  est du signe de son numérateur.

 $\lim_{x\to+\infty} f(x) = +\infty$  par produit et somme et  $\lim_{x\to 0^+} f(x) = \ln(2)$  par croissances

 $\overline{x+\\infty}$  comparées et somme ainsi on a le tableau de variations suivant :

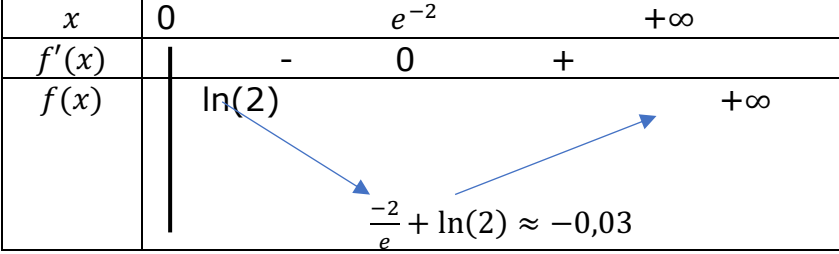

- 2. On applique le théorème de la bijection sur ]0 ;  $e^{-2}$ [ et sur ]  $e^{-2}$  ; + $\infty$  [. L'équation  $f(x) = 0$  admet exactement 2 solutions sur ]0; +∞ [.
- 3. a) Soit n un entier naturel non nul ,  $f\left(\frac{1}{n^2}\right) = 0 \Leftrightarrow \frac{1}{n} \ln\left(\frac{1}{n^2}\right) + \ln(2) = 0 \Leftrightarrow -\ln(n^2) =$  $-\ln(2^n) \Longleftrightarrow n^2 = 2^n$

b) Un carré est pair si et seulement si le nombre au départ est pair. On a donc  $n = 2p$  et  $(2p)^2 = 2^{2p} \Leftrightarrow (2p)^2 = (2^p)^2 \Leftrightarrow 2p = 2^p \Leftrightarrow 2p = 2 \times 2^{p-1} \Leftrightarrow p = 2^{p-1}$ 

c) Les nombres 1 et 2 sont solutions de l'équation  $p = 2^{p-1}$ 

d) Les solutions de l'équation  $f(x) = 0$  sont  $\frac{1}{n^2} = \frac{1}{4p^2}$  donc  $\frac{1}{4}$  et  $\frac{1}{16}$  et ce sont les seules d'après la question 2.

e) L'équation (E) est équivalente à l'équation  $f(x) = 0$  donc S =  $\{\frac{1}{4}, \frac{1}{16}\}$ 

### **PROBLEME 1 :**

1. a) 
$$
x^{[3]} = x(x-1)(x-2)
$$
  
\nb)  $\binom{3}{2}^{[1]} = 1$  par convention  
\n $\binom{3}{2}^{[1]} = \frac{3}{2}, \binom{3}{2}^{[2]} = \frac{3}{4}, \binom{3}{2}^{[3]} = -\frac{3}{8}, \binom{3}{2}^{[4]} = \frac{9}{16}, \binom{3}{2}^{[5]} = \frac{-45}{32}$   
\nc) Lorsque i = k le facteur est nul donc le produit est nul  
\nd)  $\binom{k}{n} = \frac{k!}{n!(n-k)!} = \frac{k!n!}{n!}$   
\ne)  $(-1)^{[n]} = 1$  si n = 0 par convention et  $(-1)^{[n]} = (-1)^n n!$   
\nf)  $x(x-1)^{[n]} = x \prod_{i=1}^{n-1} (x-1-i) = x \prod_{j=1}^{n} (x-j) = x^{[n+1]}$   
\net  $x^{[n]}(x-n) = \prod_{i=0}^{n-1} (x-i)(x-n) = \prod_{i=0}^{n} (x-i) = x^{[n+1]}$   
\ng)  $(n+1)x^{[n]} = x^{[n]}x + x^{[n]} = x^{[n]}x - x^{[n+1]} + x^{[n]} = x^{[n]}(x+1) - x^{[n+1]}$   
\nh)  $\sum_{k=0}^{n} k^{[p]} = \sum_{k=0}^{n} \frac{(k+1)^{[p+1]} - k^{[p+1]}}{p+1} = \frac{(n+1)^{[p+1]} - 0^{[p+1]}}{p+1} = \begin{cases} 0 \text{ si } p > n \\ p! \\ (p+1) \end{cases}$   
\n2. a) Pour p = 1 dans l'égalité précédente on retrouve  $\sum_{k=0}^{n} k^{[1]} = \sum_{k=0}^{n} k = \binom{n+1}{2} = \frac{(n+1)!}{2!(n-1)!} = \frac{n(n+1)}{2}$   
\nOn remarque que  $k^2 = k(k-1) + k = k^{[2]} + k^{[1]}$   
\n2. a) Pour p =  $\sum_{k=0}^{n} k^{[2]} + k^{[1]} = 2! \binom{n+1}{3} + \frac{n(n+1)}{2} = \frac{(n$ 

4. a)  $S_n = \sum_{k=0}^n \frac{1}{(k+1)(k+2)...(k+n)}$  $\sum_{k=0}^{n} \frac{1}{(k+1)(k+2)...(k+n)} = \sum_{k=0}^{n} k^{-n} = \sum_{k=0}^{n} \frac{(k+1)^{[-n-1]} - k^{[-n-1]}}{n+1} = \frac{(n+1)^{[-n-1]}}{n+1}$  $\frac{n}{k+0} \frac{(k+1)^{1-n-1}-k^{1-n-1}}{n+1} = \frac{(n+1)^{1-n-1}}{n+1} =$  $\frac{1}{(n+1)(n+2)(n+3)...(2n+2)} = \frac{n!}{(2n+2)!}$  de limite nulle quand n tend vers +∞. b)  $\frac{1}{p!} \sum_{k=p}^{n} \frac{p!(k-p)!}{k!} = \sum_{k=p}^{n} \frac{(k-p)!}{k!} = \sum_{k=p}^{n} \frac{1}{k(k-1)...(k-p+1)} = \sum_{j=0}^{n-p} \frac{1}{(j+p)(j+p-1)...(j+1)} = \sum_{j=0}^{n-p} j^{[-p]}$ 5. INITIALISATION évidente

HEREDITE c'est un copier-coller de ce qui a été fait en cours pour démonter la formule du binôme classique à ceci près que :

$$
(x + y)^{[n+1]} = (x + y)^{[n]}(x + y - n) = (x + y)^{[n]}(x - k + y - (n - k)) \text{ et que}
$$
  
\n
$$
x^{[k]}(x - k) = x^{[k+1]} \text{ et } y^{[n-k]}(y - (n - k)) = y^{[n-k+1]}
$$
  
\n6. a)  $\left[\frac{3}{2}\right] = \frac{(\frac{3}{2})^{[3]}}{3!} = \frac{\frac{-3}{8}}{6} = \frac{-1}{16} \text{ et } \left[\sqrt{2}\right] = \frac{\sqrt{2}^{[3]}}{3!} = \frac{\sqrt{2}(\sqrt{2}-1)(\sqrt{2}-2)}{6} = \frac{-(2-\sqrt{2})^2}{6} = \frac{-3+2\sqrt{2}}{3}$   
\nb)  $\left[\frac{x}{0}\right] = 1$  par convention et  $\left[\frac{-1}{k}\right] = (-1)^k$  d'après la question 1d)  
\nc) il suffix d'ajouter les deux quotients en les réduisant au même dénominateur

d) on calcule le produit  $\begin{bmatrix} x \\ k \end{bmatrix} \begin{bmatrix} y \\ n-k \end{bmatrix} = \frac{1}{n!} {n \choose k} x^{[k]} y^{[n-k]}$  puis on fait la somme et on reconnaît la formule du binôme généralisée.

7. a) On fait apparaître (-1)<sup>n-k</sup> =  $\begin{bmatrix} -1 \\ n-k \end{bmatrix}$  dans la somme de gauche en divisant par (-1)<sup>n</sup> et on utilise la formule de Chu Vandermonde avec  $y = -1$ 

b) 
$$
\binom{2k}{k} = \frac{(2k)!}{k!k!} = \frac{2^k \times 1 \times 3 \times 5 \times ... (2k-1)}{k!}
$$
 d'une part et d'autre part :  
\n
$$
\left[\frac{-1}{2}\right] = \frac{-1}{2} \times \frac{-3}{2} \times \frac{-5}{2} \times ... \times \frac{-1-2(k-1)}{2} = \frac{(-1)^k \times 1 \times 3 \times 5 \times ... (2k-1)}{2^k k!}
$$

Donc on a bien  $\binom{2k}{k} = (-1)^k 4^k$  $-1$ 2  $\boldsymbol{k}$  $\overline{\phantom{a}}$ 

c) on calcule le produit  $\binom{2k}{k}\binom{2(n-k)}{n-k} = (-1)^k 4^k$  $-1$ 2  $\boldsymbol{k}$  $|(-1)^{n-k}4^{n-k}|$  $-1$ 2  $n-k$  $=$  $-1$  $-1$ 

$$
(-1)^n 4^n \left[\frac{1}{k}\right] \left[\frac{1}{n-k}\right]
$$
 puis on fait la somme et on reconnait la formule de Chu  
Vandermonde avec x=y= $\frac{-1}{2}$ . On a alors  $(-1)^n 4^n \left[\frac{-1}{n}\right] = 4^n$  car  $\left[\frac{-1}{n}\right] = (-1)^n$ .

# **PROBLEME 2 : Intégrale de Wallis, formule de Stirling, probabilités et somme de série**

**Partie A** : Intégrales de Wallis

Pour tout entier naturel n, on pose  $I_n = \int_0^{\frac{\pi}{2}} \sin^n(t) dt$ .

1. 
$$
I_0 = \int_0^{\frac{\pi}{2}} 1 dt = \frac{\pi}{2}
$$
 et  $I_1 = \int_0^{\frac{\pi}{2}} \sin(t) dt = [-\cos(t)]_0^{\frac{\pi}{2}} = 1$ 

- 2. (a) Soit *n* un entier naturel, on a :  $I_{n+2} = \int_0^{\frac{\pi}{2}} \sin^{n+2}(t) dt$ . On pose  $u(t) = \sin^{n+1}(t)$ et  $v'(t) = \sin(t)$ . On a  $u'(t) = (n+1)\cos(t)\sin^{n}(t)$  et  $v(t) = -\cos(t)$ . Les fonctions u et v sont  $C^1$  sur  $[0, \frac{\pi}{2}]$ , une IPP donne donc :  $I_{n+2} = [sin^{n+1}(t)(-cos(t))]_0^{\frac{\pi}{2}} + \int_0^{\frac{\pi}{2}} (n+1)cos^2(t)sin^n(t)dt = (n+1)(I_n - I_{n+2})$ <br>car  $cos^2(t) = 1 - sin^2(t)$  ainsi on a bien  $I_{n+2} = \frac{n+1}{n+2}I_n$ 
	- (b) On raisonne par récurrence sur l'ensemble des entiers pairs strictement positifs puis sur l'ensemble des entiers impairs pour montrer que pour tout entier naturel non nul  $p$ ,  $I_{2p} = \frac{1 \times 3 \times .... \times (2p-1)}{2 \times 4 \times .... \times (2p)} \frac{\pi}{2}$  et  $I_{2p+1} = \frac{2 \times 4 \times .... \times (2p)}{1 \times 3 \times .... \times (2p+1)}$
	- (c) En faisant apparaître les factorielles au dénominateur on a bien pour tout En fasant apparative les factorienes au denominateur on à bien pour tout<br>entier naturel p non nul,  $I_{2p} = \frac{(2p)!}{2^{2p}(p!)^2} \frac{\pi}{2}$  et que  $I_{2p+1} = \frac{2^{2p}(p!)^2}{(2p+1)!}$ . On vérifie que<br>ces formules conviennent pour  $p = 0$
- (a) Soit  $p \ge 0$ , on simplifie les formules précédentes :  $I_{2p} \times I_{2p+1} = \frac{\pi}{2(2p+1)}$ . 3.
	- (b) En raisonnant par disjonction de cas suivant la parité de  $n$ , on retrouve que pour tout entier naturel n, on a :  $I_n \times I_{n+1} = \frac{\pi}{2(n+1)}$
- (a) Soit  $n \geq 0$ , on a :  $0 \leq I_{n+1}$  par positivité de l'intégrale, les bornes étant dans le 4. bon ordre. Par ailleurs,  $I_{n+1} - I_n = \int_0^{\frac{\pi}{2}} \sin^n(t) (\sin(t) - 1) dt \le 0$  car  $\sin(t) \le 1$ , les bornes étant dans le bon ordre. La suite  $(I_n)$  est décroissante et minorée donc convergente.
- (b) Soit  $n \geq 1$ , en multipliant l'inégalité  $I_{n+1} \leq I_n$  par  $I_n \geq 0$  on retrouve  $I_{n+1}I_n \leq I_n^2$ . De même on a  $I_n \leq I_{n-1}$  par décroissance de la suite  $(I_n)$ donc en multipliant les deux membres de cette inégalité par  $I_n \geq 0$ , on a bien :  $I_n^2 \leq I_n I_{n-1}.$
- (c) Finalement d'après les questions précédentes on a :  $\frac{\pi}{2(n+1)} \leq I_n^2 \leq \frac{\pi}{2n}$  d'où  $I_n \sim_{+\infty} \sqrt{\frac{\pi}{2n}}$  puis  $\lim_{n \to +\infty} I_n = 0$ . On retiendra pour la suite du problème que  $\sqrt{\frac{1}{\pi p}} \sim_{+\infty} \frac{(2p)!}{2^{2p}(p!)^2}$

**Partie B**: Formule de Stirling (oraux de l'ENS)

Le but de cette partie est de justifier la formule de Stirling :  $n! \sim_{+\infty} \sqrt{2\pi n}(\frac{n}{e})^n$ . Pour tout entier  $n \geq 1$ , on pose :  $u_n = \frac{n^n \sqrt{n}}{e^n n!}$  et  $v_n = \ln(\frac{u_{n+1}}{u_n})$ .

- 1. Soit  $n \geq 1$ ,  $\frac{u_{n+1}}{u_n} = \frac{(1 + \frac{1}{n})^{n + \frac{1}{2}}}{e}$  donc  $v_n = -1 + (n + \frac{1}{2})ln(1 + \frac{1}{n})$
- 2. Par produit, on a, au voisinage de  $+\infty$ :  $(n+\frac{1}{2})ln(1+\frac{1}{n}) = (n+\frac{1}{2})(\frac{1}{n}-\frac{1}{2n^2}+\frac{1}{3n^3}+o(\frac{1}{n^3})) = 1-\frac{1}{2n}+\frac{1}{3n^2}+\frac{1}{2n}-\frac{1}{4n^2}+o(\frac{1}{n^2}).$ <br>On a donc le développement asymptotique suivant :  $v_n = \frac{1}{12n^2}+o(\frac{1}{n^2}).$
- 3. Par comparaison des suites à termes positifs, la série de terme général  $v_n$  étant équivalente à une série de Riemann convergente (au facteur  $\frac{1}{12}$  près), elle est également convergente. Notons S sa limite.
- 4. Cette série est télescopique et la somme partielle de rang N est égale à  $ln(u_{N+1}) - ln(u_1)$ . Les suites  $(ln(u_n))$  et  $(u_n) = e^{ln(u_n)} > 0$  sont donc bien convergentes respectivement vers  $S + ln(u_1)$  et  $e^{S + ln(u_1)} > 0$ . En notant  $K = \frac{1}{\lim_{n \to +\infty} u_n}$ on a :  $n! \sim_{+\infty} K \sqrt{n} (\frac{n}{e})^n$ .
- 5. Pour n = 2p on a : (2p)!  $\sim_{+\infty} K\sqrt{2p}(\frac{2p}{e})^{2p}$  et  $(p!)^2 \sim_{+\infty} K^2p(\frac{p}{e})^{2p}$ . Ainsi  $\sqrt{\frac{1}{\pi n}} \sim_{+\infty} \frac{(2p)!}{2^{2p}(p!)^2} \sim_{+\infty} \frac{\sqrt{2}}{K\sqrt{p}}$ . On retrouve bien  $K = \sqrt{2\pi}$  par identification.

#### **Partie C**: Application en probabilités (ESCP 2016)

On considère un jeu de roulette avec n issues possibles, les numéros allant de 1 à n. Une partie est constituée d'exactement n lancers successifs de la boule. Pour une partie donnée, on note :

- $A_n$  l'événement "chaque numéro sort exactement une fois"
- $\bullet$   $X_i$  la variable aléatoire égale au nombre d'apparitions du numéro i.
- $S_n$  le nombre de boules qui ne sortent pas
- 1. (a) Soit n un entier naturel n non nul. Avec la formule  $P(A_n) = \frac{nonbredecas favorables}{nombredecaspossibles}$ on a bien  $P(A_n) = \frac{n!}{n^n}$ 
	- (b) Avec la formule de Stirling, on a :  $P(A_n) \sim_{+\infty} \frac{\sqrt{2\pi}\sqrt{n}n^n}{(en)^n} \sim_{+\infty} \frac{\sqrt{2\pi n}}{e^n}$ .
- (a) En remarquant que  $X_i = \sum_{j=1}^n b_{i,j}$  où pour tout  $1 \leq j \leq n, b_{i,j} = 1$  si le numéro  $2.$  $i$  sort au lancer  $j$  et 0 sinon, on reconnaît la somme de n variables indépendantes de même loi de Bernoulli de paramètre  $p = \frac{1}{n}$ .  $X_i$  suit donc la loi binomiale de paramètres n et  $\frac{1}{n}$ . Soit  $k \in [0; n]$ ;  $P(X_i = k) = {n \choose k} (\frac{1}{n})^k (1 - \frac{1}{n})^{n-k}$ 
	- (b) Soient j et k deux entiers.  $P_{(X_1+X_2+...+X_{n-1}=j)}(X_n = k) = 1$  si  $k = n j$ et 0 sinon. Puisque  $P_{(X_1+X_2+\ldots+X_{n-1}=j)}(X_n = k) \neq P(X_n = k)$ , les variables  $X_i, 1 \leq i \leq n$  ne sont pas indépendantes sinon les variables  $X_1 + X_2 + ... + X_{n-1}$ et  $X_n$  le seraient d'après le lemme des coalitions.
- 3. (a) La variable aléatoire  $\frac{S_n}{n}$  est la proportion de numéros qui ne sont pas sortis au cours des n lancers. Par linéarité de l'espérance, les variables  $X_i$  étant de même loi (identiquement distribuées), on a :  $E(\frac{S_n}{n}) = \frac{1}{n} \sum_{i=1}^n P(X_i = 0) = \frac{1}{n} \sum_{i=1}^n P(X_i = 0) = P(X_n = 0) = (1 - \frac{1}{n})^n \sim_{+\infty} e^{-1}$ .
	- (b) Pour  $n = 37$ , si on répète un grand nombre de fois l'expérience qui consiste à lancer 37 fois la boule, alors en moyenne, il y aura une proportion égale à  $36,2\%$  de numéros qui qui ne sortirons pas.

**Partie D**: Application au calcul de la somme d'une série de référence

- 1. Soit n un entier naturel n, avec le rappel on a :  $I_n = \int_0^{\frac{\pi}{2}} \sin^n(t) dt = \int_0^{\frac{\pi}{2}} \cos^n(\frac{\pi}{2} t) dt$ .<br>En posant  $u(t) = \frac{\pi}{2} t$ , u étant une fonction  $C^1$  sur  $[0; \frac{\pi}{2}]$ , le changement de variable donne  $I_n = -\int_{\frac{\pi}{4}}^0 \cos^n(u) du = \int_0^{\frac{\pi}{2}} \cos^n(u) du$ . Ce qu'il fallait démontrer.
- 2.  $J_0 = \int_0^{\frac{\pi}{2}} t^2 dt = \left[\frac{t^3}{3}\right]_0^{\frac{\pi}{2}} = \frac{\pi^3}{24}.$
- 3. Calculons  $D_n = I_{2n} = \int_0^{\frac{\pi}{2}} \cos^{2n}(t) dt$ . On pose  $v'(t) = 1$  et  $u(t) = \cos^{2n}(t)$ . On a  $u'(t) = -2n\sin(t)\cos^{2n-1}(t)$  et  $v(t) = t$ . Les fonctions u et v sont  $C^1$  sur  $[0; \frac{\pi}{2}]$ donc  $D_n = [t\cos^{2n}(t)]_0^{\frac{\pi}{2}} + \int_0^{\frac{\pi}{2}} 2nt\sin(t)\cos^{2n-1}(t)dt$ . De nouveau on pose  $f(t) = \sin(t)\cos^{2n-1}(t)$  et  $g'(t) = t$ . On a  $f'(t) = \cos^{2n}(t) - (2n-1)\sin^2(t)\cos^{2n-2}(t)$  et  $g(t) = \frac{t^2}{2}$ . Les fonctions f et g sont  $C^1$  sur  $[0, \frac{\pi}{2}]$ . De nouveau l'expression entre crochet est nulle et ainsi  $D_n = -n \int_0^{\frac{\pi}{2}} t^2 (\cos^{2n}(t) - (2n-1)\sin^2(t)\cos^{2n-2}(t)) dt = -nJ_n + n(2n-1)J_{n-1} - n(2n-1)J_n = n((2n-1)J_{n-1} - 2nJ_n).$
- 4. On rappelle que  $D_n = \frac{2n-1}{2n} D_{n-1}$  (résultat établi à la question 2a de la partie A). D'après la question précédente, on a pour n un entier naturel non nul :<br>  $Q_n = \frac{J_n}{D_n} = \frac{1}{2n^2} (n(2n-1)\frac{J_{n-1}}{D_n} - 1) = \frac{1}{2n^2} (2n^2 \frac{J_{n-1}}{D_{n-1}} - 1) = \frac{1}{2n^2} (2n^2 Q_{n-1} - 1)$ . CQFD
- 5. On rappelle que pour tout  $x \in [0, \frac{\pi}{2}], x \leq \frac{\pi}{2} \sin(x)$ . Soit n un entier naturel. Par positivité de l'intégrale, les bornes étant dans le bon ordre, on a :  $J_n = \int_0^{\frac{\pi}{2}} t^2 \cos^{2n}(t) dt \leq \frac{\pi^2}{4} \int_0^{\frac{\pi}{2}} \sin^2(t) \cos^{2n}(t) dt = \frac{\pi^2}{4} (D_n - D_{n+1})$  autrement dit  $J_n \leq \frac{\pi^2}{4} \frac{D_n}{2n+2}$ .
- 6. On a alors  $0 \leq Q_n = \frac{J_n}{D_n} \leq \frac{\pi^2}{4} \frac{1}{2n+2}$  donc  $(Q_n)$  converge vers 0 d'après le théorème des gendarmes. Soit N un entier naturel. On a :  $\sum_{n=1}^{N} \frac{1}{n^2} = \sum_{n=1}^{N} 2(Q_{n-1} - Q_n) = 2(Q_0 - Q_N)$ .<br>Car cette somme est télescopique. En passant à la limite quand N tend vers  $+\infty$  on obtient:  $\sum_{n=1}^{+\infty} \frac{1}{n^2} = 2(Q_0 - 0) = 2\frac{J_0}{D_0} = 2\frac{\frac{\pi^3}{24}}{\frac{\pi}{2}} = \frac{\pi^2}{6}.$